## 电子表格-环比

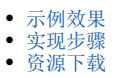

环比表示连续2个单位周期(比如连续两月)内的量的变化比。

其计算公式为: 环比=本期值/上期值 x 100%。

## <span id="page-0-0"></span>示例效果

计算销售量的环比,从下图可以看出:

2月的上期值为1月的本期值"6067828";

2月的环比为2月的本期值/2月的上期值\*100%,即3897636/6067828\*100%。

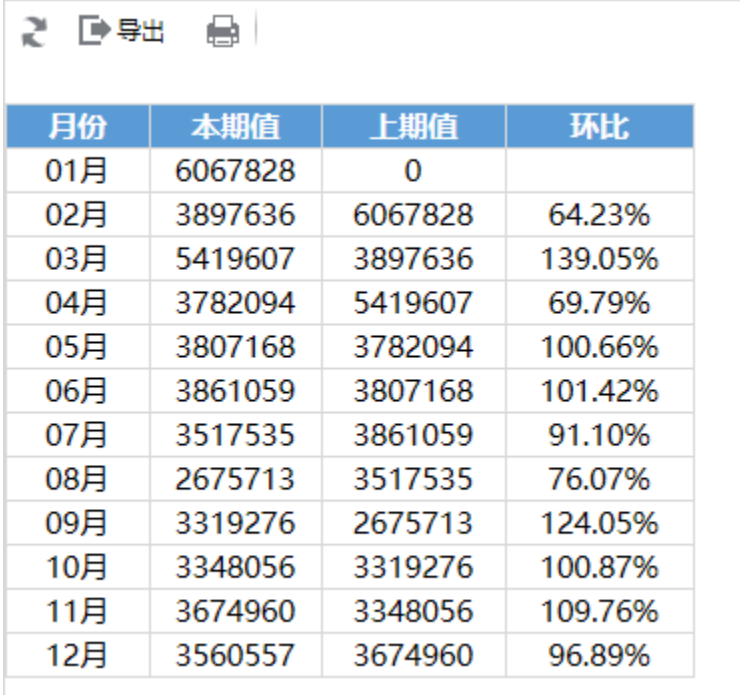

## <span id="page-0-1"></span>实现步骤

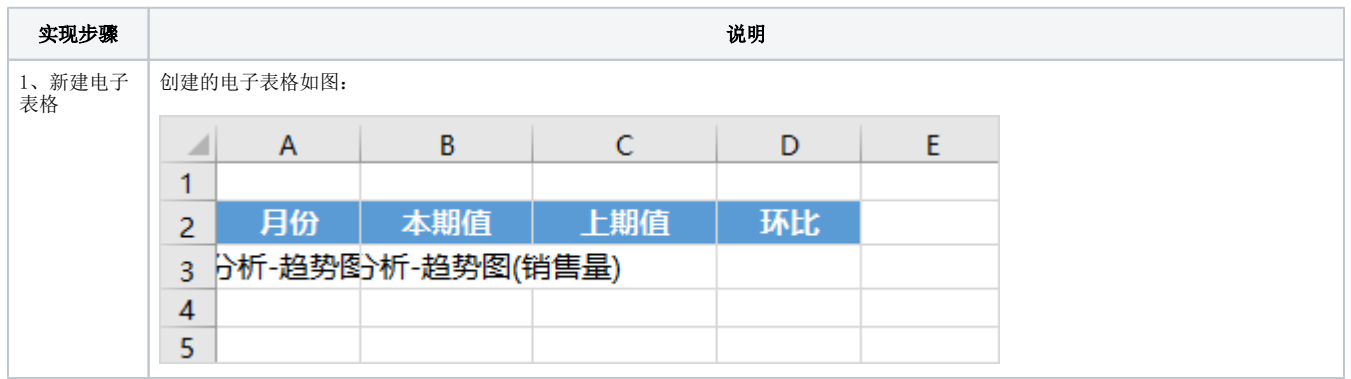

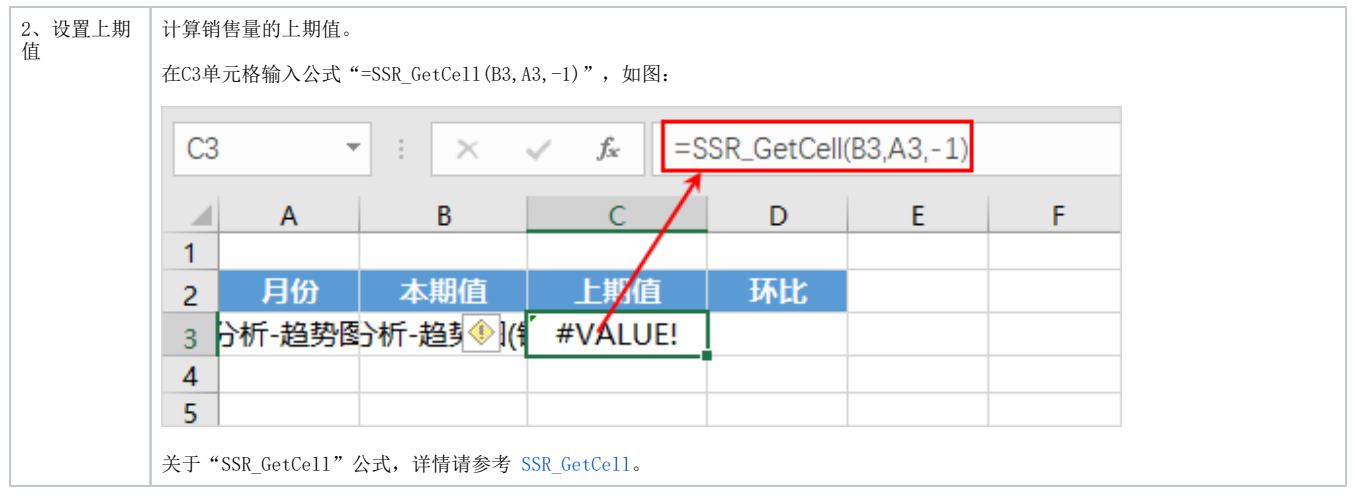

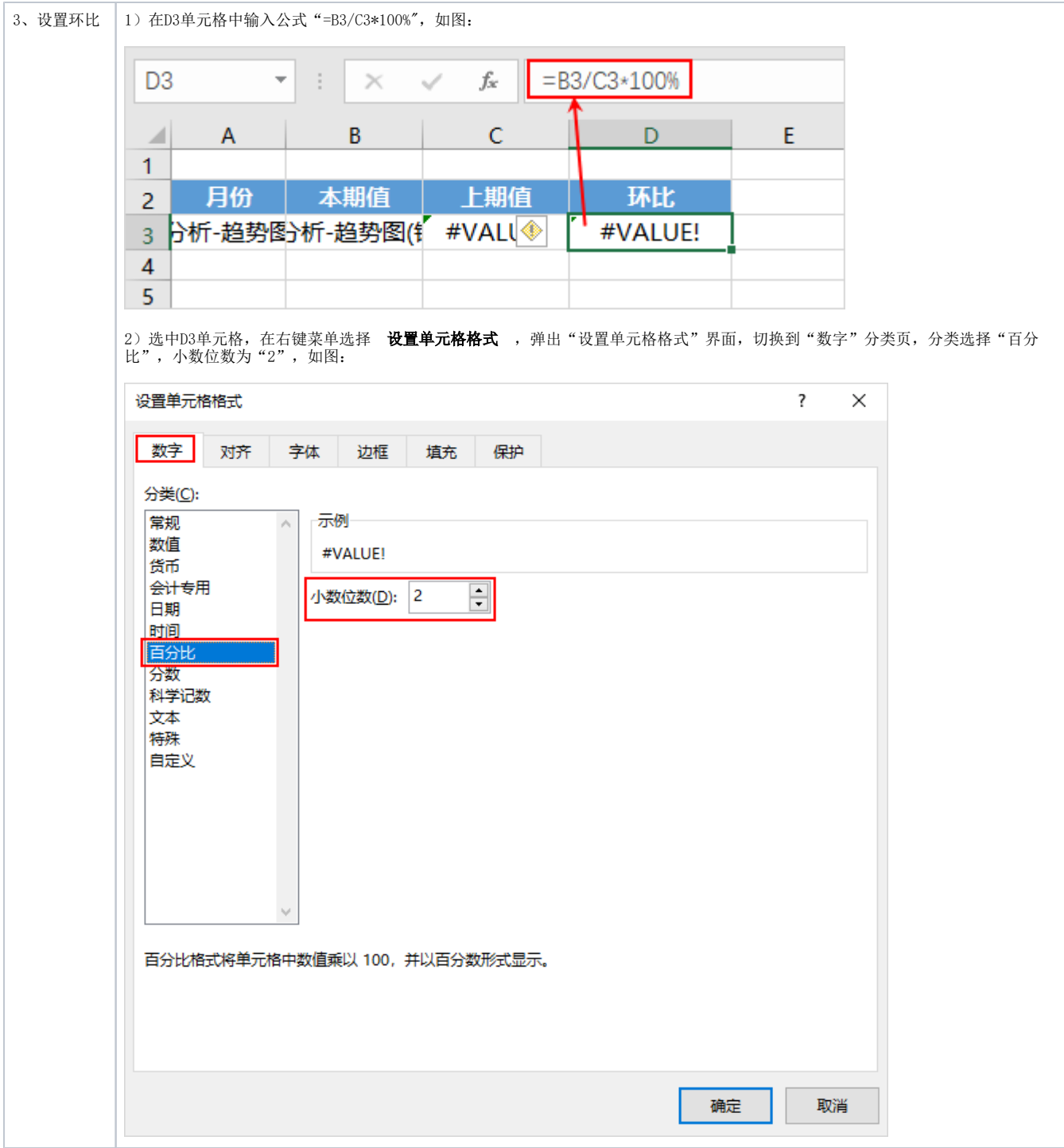

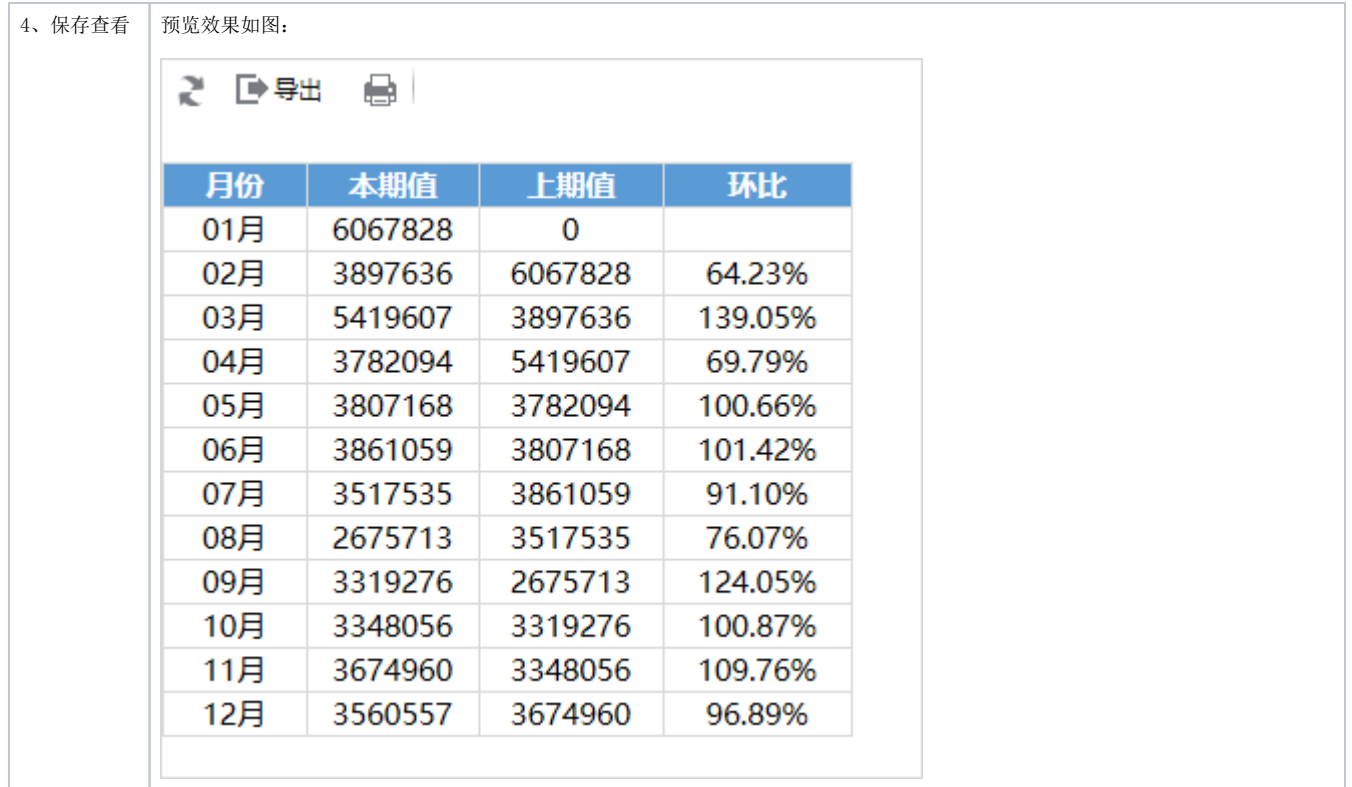

## <span id="page-3-0"></span>资源下载

[migrate.xml](https://history.wiki.smartbi.com.cn/download/attachments/44501902/migrate%20%288%29.xml?version=1&modificationDate=1556972614000&api=v2)